## TP4\_correction

December 6, 2017

```
Correction du TP 4
  Activité 1 :
  Q3 et Q4
In [1]: def somme(L,a): #evaluation de la complexite
           S=0 #1 affectation
           N=len(L) #1 autre
           for k in range(len(L)):
               S=S+L[k] #1 opération + 1 affectation que l'on fai
           return S
```

```
Bref si l'on doit exprimer la complexité on calcule au final l'expression :
\sum_{k=0}^{N-1} 2 + 2 = 2N + 2 = O(N).Q<sub>5</sub>
```

```
In [2]: from time import time
        from pylab import *
        from random import sample
```
#Les graphiques

L=range(10\*\*(8))

```
def temps(n,programme,a):
    A=sample(L,n)
    t1=time()
    programme(A,a)
    t2=time()
    return t2-t1
```

```
def echantillon_complexite(programme,a):
    #for k in range (1, 10**(4)):
```

```
# plot(k, temps(k),'o')
L1=range(1,10**(3))
L2=[temps(k,programme,a) for k in L1]
plot(L1,L2,'o')
show()
```
On écrit ici un script que l'on pourra appliquer dans chaque particulier. Par exemple ici, on saisit :

In [3]: echantillon\_complexite(somme,0)

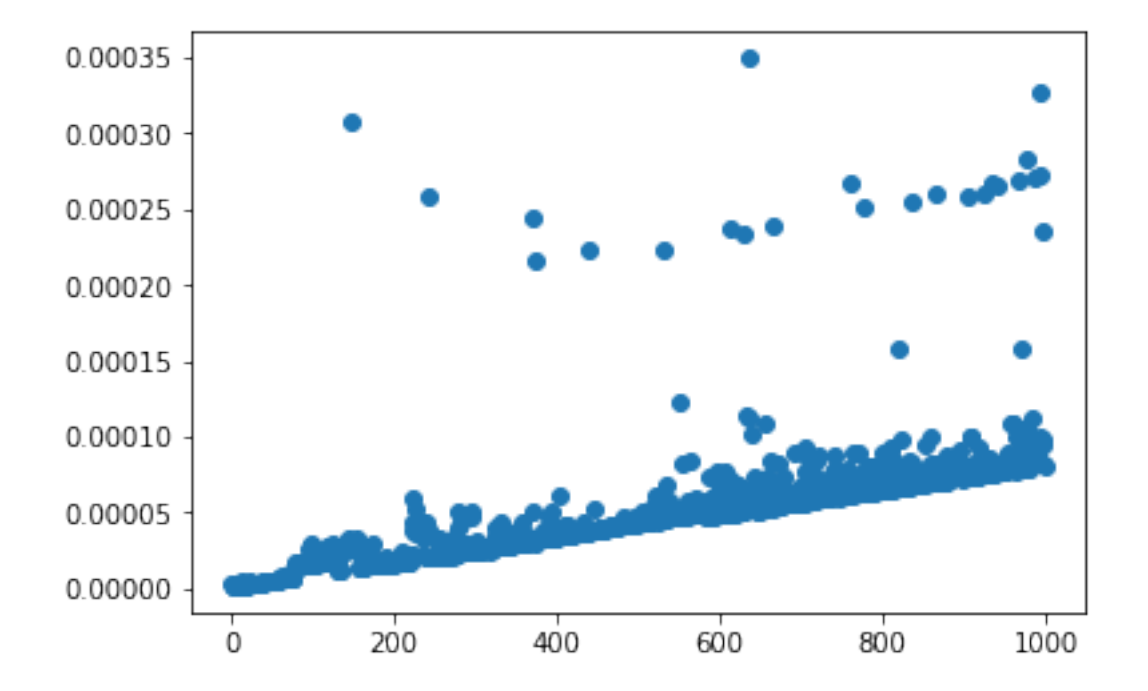

On voit alors une tendance linéaire (droite) malgré quelques points où le calcul a été un peu plus long.

Activité 2 : Q2 et Q3

```
In [4]: def find(L,a):#évaluation complexité (au pire et au mieux)
            k=0# 1 instruction d'affectation
            N=len(L)# 1 instruction d'affectation
            while L[k]!=a and k<=N-2: #au mieux rien a faire (a en première po
                k=k+1#1 opération et une instruction d'afectation
            if k < = len(L) - 2:return("trouvé en position",k)
            elif k == len(L) - 1 and L[k] == a:
                return("trouvé en position",k)
            else :
                return(a,"n'est pas dans la liste")
```
La complexité au mieux est donc 2 et au pire :  $\sum_{k=0}^{N-2} 2 + 2 = 2N$ .

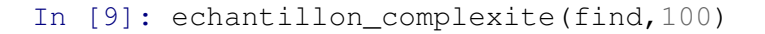

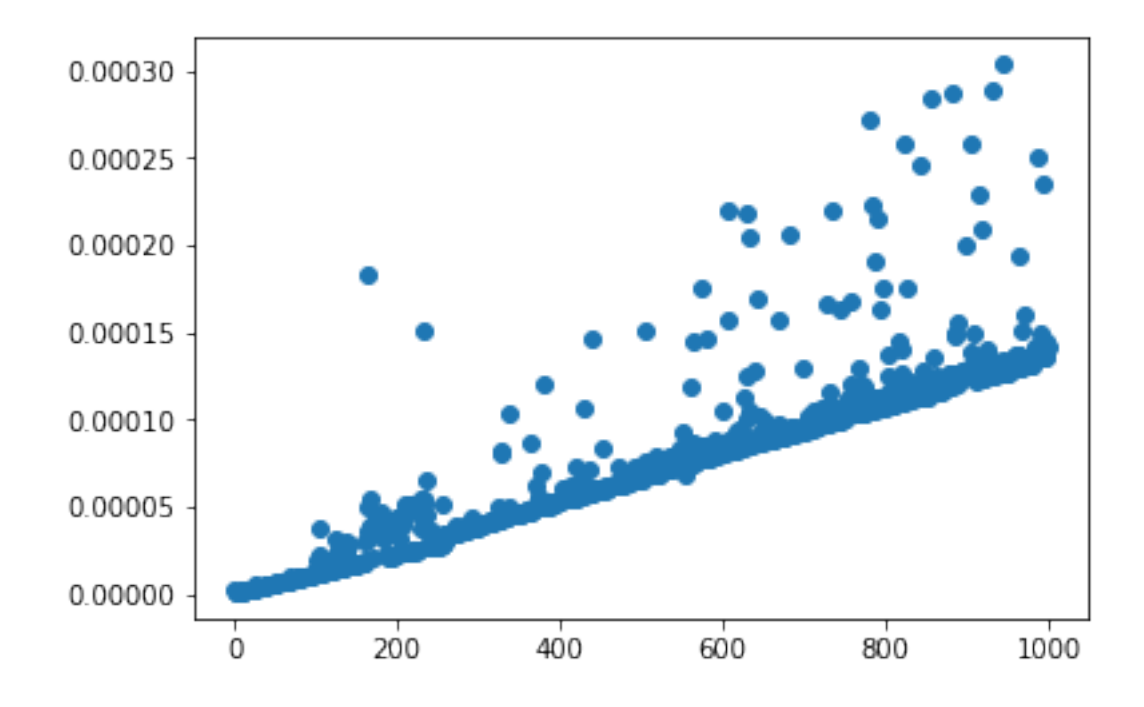

On constate donc expérimentalement toujours cette tendance linéaire. Activité 4 : Q2 et Q3

```
In [10]: def max(L,a): #évaluation complexite au mieux et au pire
             x=L[0]#1 instruction d'affectation
            N=len(L)#1 instruction d'affectation
             for k in range(N):#itérations de 0 à N-1
                 if L[k]>x:#1 instruction de comparaison
                    x=L[k] #au pire une affectaion sinon rien
             return x
```
Ceci nous donne une complexité au mieux de  $2+\sum_{k=0}^{N-1} 1=N+2$  et au pire de  $2+\sum_{k=0}^{N-1} 2=$  $2N + 2$ .

Q4

In [11]: echantillon\_complexite(max,0)

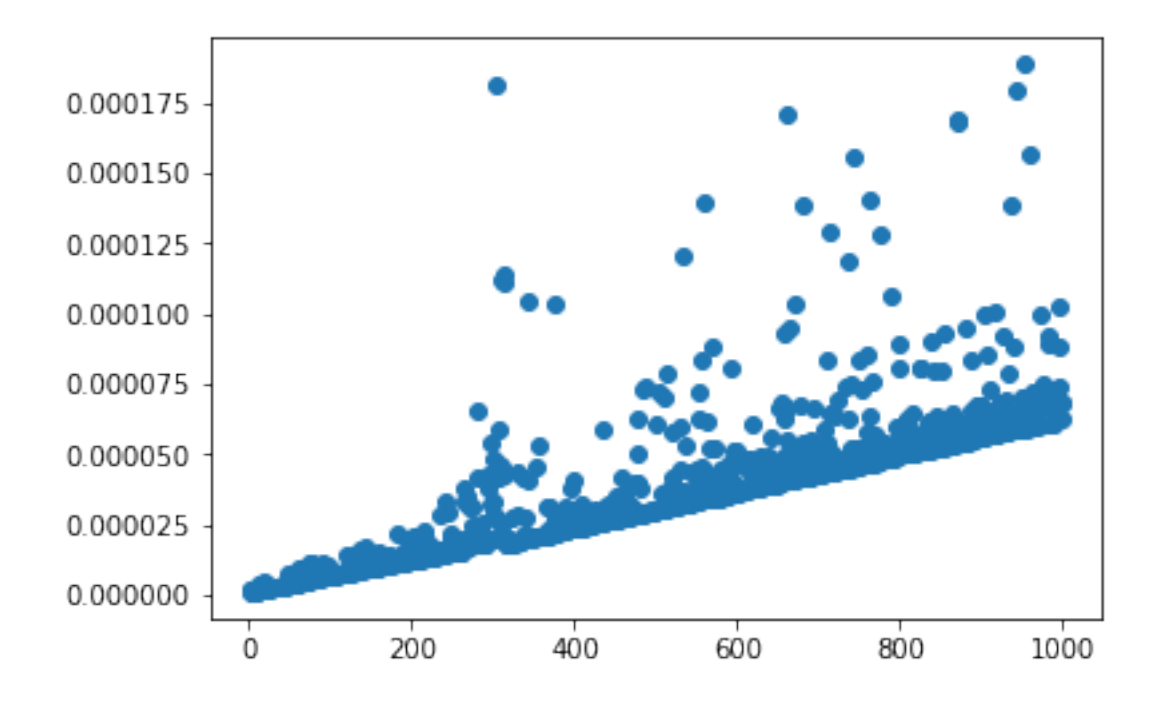

Encore et toujours cette mise en évidence d'une complexité linéaire ! Activité 5 : Q2 et Q3

```
In [12]: def insert(T,a): #évaluation complexité
            N=len(T) #1 affectation
            for i in range(1,N): #N-1 itérations
                  x=T[i] #1 affectation
                  j=i-1 #1 autre
                  while (j>=0) and (T[j]>x): #2 conditions de tests et au pire i-1
                      T[j+1]=T[j] #1 affectation au pire ou 0 sinon
                      j=j-1 #1 affectation au pire ou 0 sinon
                  T[j+1]=x#1 affectation
            return T
```

```
On en déduit une complexité au pire égale à :
\sum_{i=1}^{N-1} (2 + \sum_{j=0}^{i-1} 4) + 1) = 2(N-1) + \sum_{i=1}^{N-1} 4i + N - 1 = 3N - 3 + 2(N-1)N = 2N^2 + N - 3et une complexité au mieux égale à :
\sum_{i=1}^{N-1} (2+2+1) = 5(N-1)Q4
```
In [13]: echantillon\_complexite(insert,0)

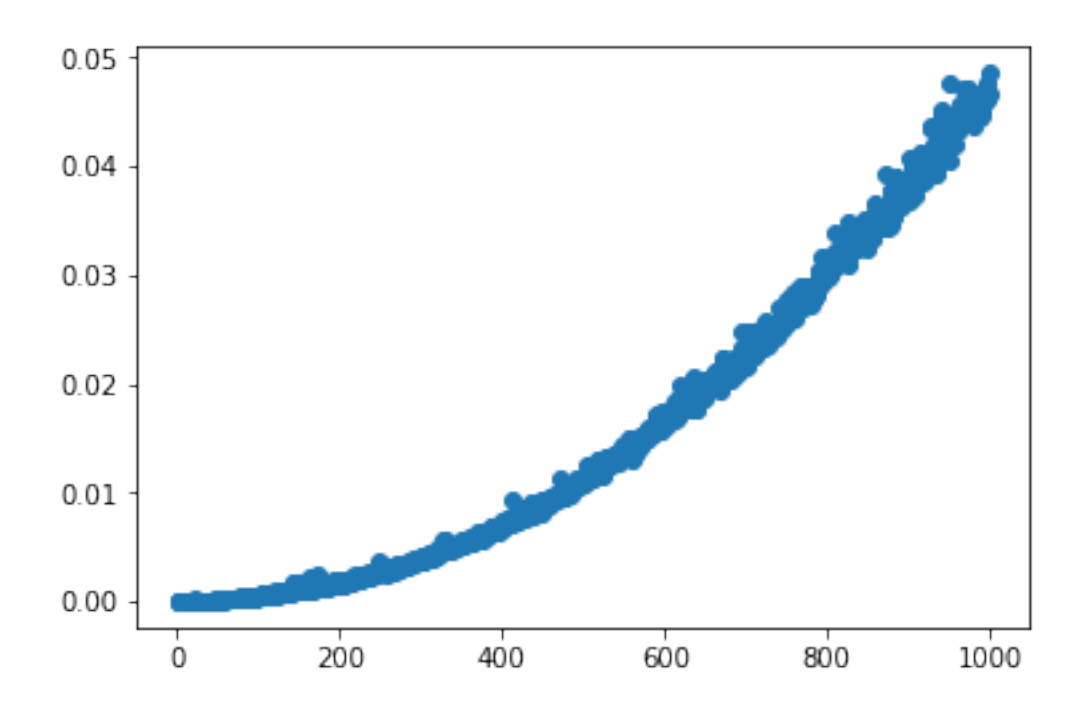

On vérifie donc expérimentalement une complexité quadratique car on reconnaît un arc de parabole, ce qui correspond à une expression de degré 2.

In  $[ ]$ :